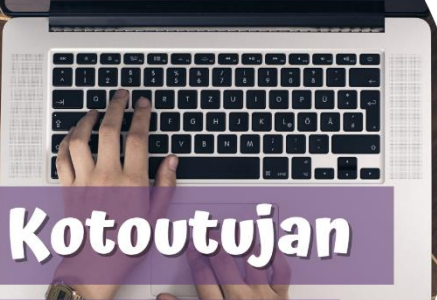

Digipolku

**نصائح رقمية النسخ االحتياطي لحساب واتس أب على غوغل درايف**

**لماذا نعمل نسخة احتياطية؟**  إذا ضاع منك هاتفك أو كسر، ووجب عليك شراء هاتف جديد، يمكنك إرجاع المحادثات القديمة للهاتف الجديد بمساعدة النسخة االحتياطية.

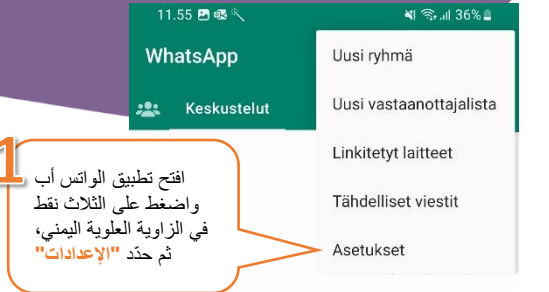

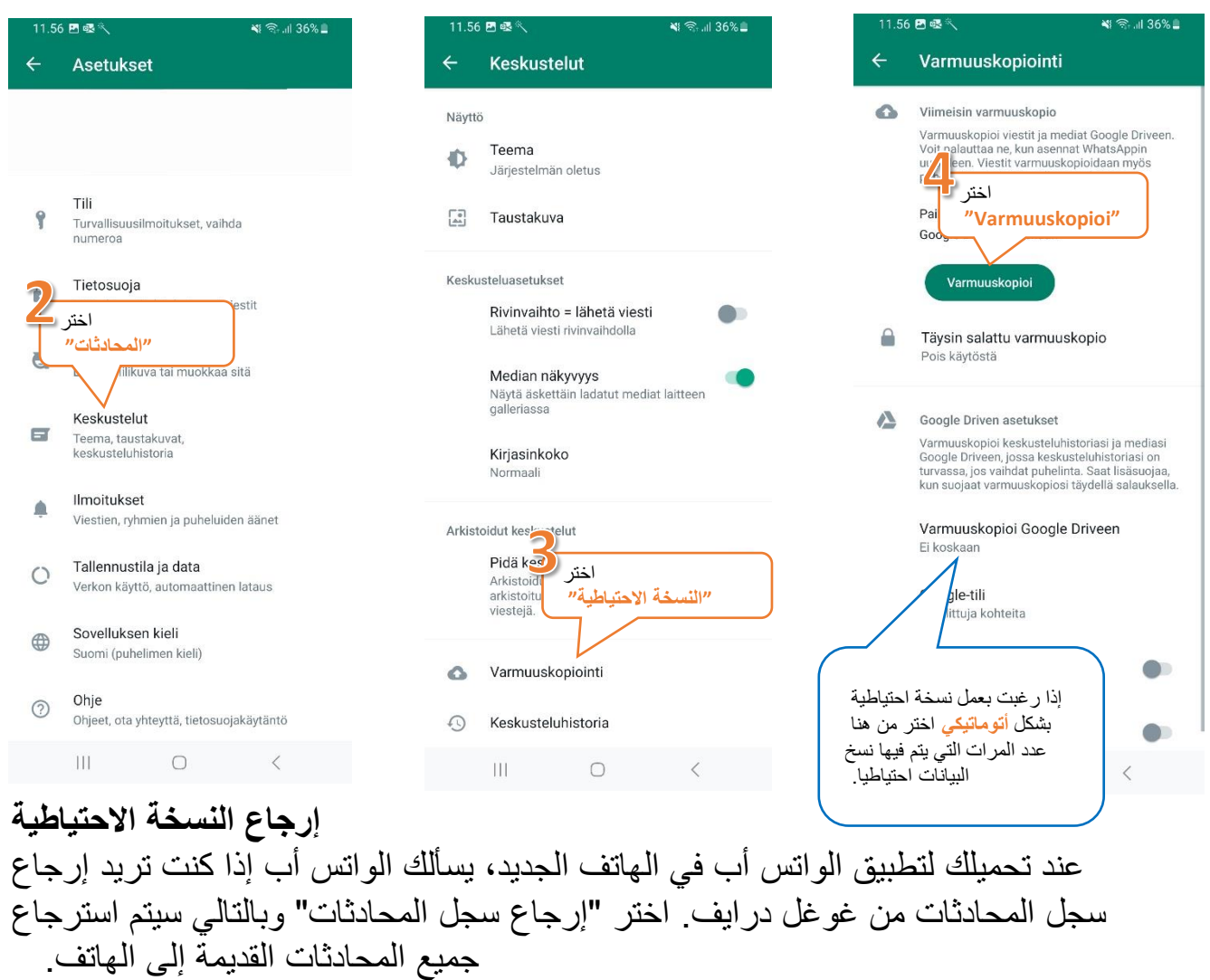

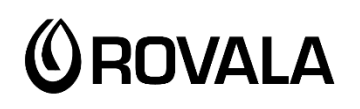

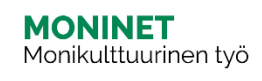

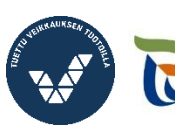

Elinkeino-, liikenne- ja<br>ympäristökeskus

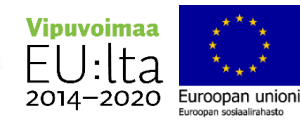